Q1. What is the value of variable "answer" after the code below is executed?

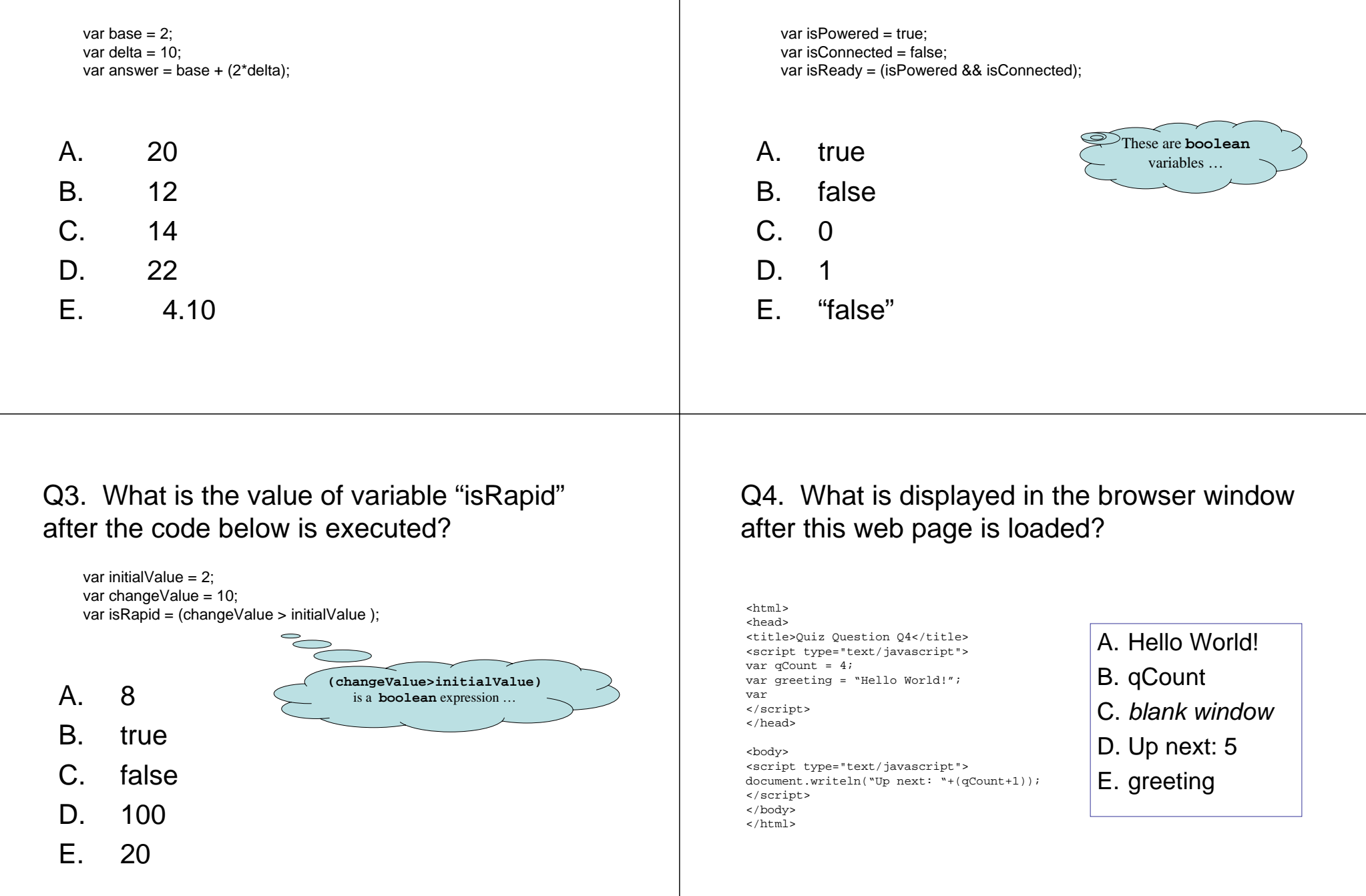

Q2. What is the value of variable "isReady"

after the code below is executed?